# 基于组合覆盖的作战仿真模型测试用例生成方法

齐新战,董严红,马曾

#### (海军潜艇学院,山东 青岛 266042)

摘要:作战仿真模型软件的测试用例设计对于仿真模型质量的保证起到至关重要的作用。研究了作战仿真模型软件测试的特 点及过程,探讨了模型参数离散化方法,应用组合覆盖法解决了作战仿真模型输入参数组合爆炸问题。通过实例验证,该方 法可以较好地提高作战仿真模型软件测试效果、降低测试成本。

关键词:仿真模型;测试用例;组合覆盖

## 0 引言

作战仿真模型是仿真系统的重要组成部分,涵盖战场环境仿真、武器装备实体仿真、兵力实体仿真、 毁伤效果仿真等多个领域,是计算机生成兵力的基础资源。根据模型在仿真过程中所处阶段的不同,可以 分为概念模型、数学模型、仿真模型,其中仿真模型是指以软件形式存在的模型,也称为程序模型或软件 模型。仿真模型软件测试目的是提高仿真模型的质量,包括其功能的实现程度,以及稳定性、可靠性等性 能。关于仿真系统的软件测试问题已有大量研究成果,但关于仿真模型的软件测试研究还不够[1-7]。在仿真 模型软件测试过程中,需要解决输入参数的离散化和参数的组合爆炸两个问题。在研究分析仿真模型软件 测试特点及流程的基础上,针对以上两个问题提出了解决方案,采用边界值分析法和等价类划分法解决模 型输入参数离散化问题,采用组合覆盖方法解决参数的组合爆炸问题。

## 1. 组合覆盖测试方法

组合覆盖测试方法是基于参数组合覆盖的一种黑盒测试用例生成方法。它的基本思想是充分考虑到系 统中的各个参数,以及参数与参数之间的相互作用,把庞大的参数组合用例尽可能减少到最小的范围,并 保证测试的覆盖程度。组合覆盖方法生成测试用例的步骤[8-10]:

第一步,参数确定。

在待测系统中选取参数,并确定参数的取值区间。设待测系统有 *n* 个参数 m<sub>1</sub>, m<sub>2</sub>,…,m<sub>n</sub>, 其中,

 $m_{1} \in D_{1}$ ,  $m_{2} \in D_{2}$ ,…,  $m_{n} \in D_{n}$ ,  $D_{i}$  (*i* = 1,2,…,*n*) 为参数  $m_{i}$  的取值范围。

第二步,参数离散化。

在选定的参数值中,遍历所有取值是不可能的也是不必要的,只需要从中选出具有典型意义的离散点。

经过特定方法选取后, 使得  $m_i$  的取值具有代表性, 设参数  $m_i$  离散化后的取值为 { $k_1, k_2, \cdots, k_n$ }, 其中  $p$  为

*n* 个参数中离散值的最大个数。

第三步,生成组合覆盖矩阵。

组合覆盖矩阵用来表示组合测试用例的集合。即以每个参数的一组离散值作为矩阵的一列,组成一个

*np*矩阵。

第四步,生成测试用例。

将组合覆盖矩阵展开至最小矩阵。即从第1列开始,用该列的每一个元素乘以剩余矩阵,并将测试项 相加,以此方法循环递推,直至得到最终测试项。最终测试项的数量即为生成的测试用例的数量,每一个 测试项对应一个测试用例。

## 2 作战仿真模型软件测试特点及流程

(1)作战仿真模型软件测试特点

作战仿真模型是作战仿真软件的重要组成基础,每个模型都是以一定的作战装备或作战行为作为其仿 真对象。作战仿真模型由输入参数、输出参数、计算过程组成,与外部的交互主要通过输入参数和输出参 数来实现。作战仿真模型软件测试具备以下 4 个特点。

1)作战仿真模型软件测试主要在单元测试级完成。作战系统软件测试级别一般分为单元测试、组合测 试、仿真系统测试。仿真模型软件作为作战仿真系统的组成模块,一般主要是在单元测试级别进行测试用 例的设计以及相应的测试实施。

2)作战仿真模型软件测试一般需要特定的测试环境的支持。作战仿真模型软件测试可以采用静态测试 方法和动态测试方法,但以动态测试方法为主。为此,需要建立驱动模型执行的测试环境,支持模型的参 数输入和输出结果的可视化。

3)输入参数取值样本量大。作战仿真模型软件的处理过程以数值计算和逻辑计算为主,每个模型都有 明确的输入、输出参数,目输入输出参数之间具有一定的映射和追溯关系。模型输入参数有连续量,也有 离散量。输入参数的取值范围宽,多个输入参数经组合后会产生数量巨大的输入样本。

4)一般采用白盒测试与黑盒测试相结合的方法。仿真模型软件测试是在已知模型算法的基础上设计和 实施,可以采用白盒测试方法。同时,也可以采用黑盒测试方法对仿真模型软件实施功能测试。

(2)作战仿真模型软件测试过程

作战仿真模型软件测试过程分为测试需求分析、测试计划制定、测试设计、测试实施以及测试总结五 个阶段。测试需求分析阶段通过研究分析仿真模型的应用背景、复杂程度等因素,确定仿真模型软件的测 试内容、测试范围、测试类型、测试要求以及测试结束条件等;测试计划制定阶段主要是通过分析仿真模 型软件的编程技术、仿真功能以及可供使用的测试资源等因素,明确测试进度安排、实施者、软硬件资源 等;测试设计阶段是根据测试计划进行具体实施方法的设计,主要包括测试环境设计和测试用例设计,测 试环境设计主要是设计相关软硬件环境以驱动模型执行,测试用例设计是根据模型输入参数的性质和取值 范围,按照一定的方法,生成具有代表性测试用例,以求用较小的工作量达到满意的测试充分性;测试实 施阶段首先是搭建软硬件测试环境,其次是按照测试计划、测试用例和测试方法对具体的被测仿真模型进 行测试,在实施测试过程中,按照测试步骤记录测试数据和结果,分析现象和原因,并生成问题报告单, 对更改的被测模型应进行回归测试,比较前后测试结果,验证更改的正确性;测试总结阶段主要是分析产 生问题的原因和缺陷的分布特征,并对测试工作进行分析和评价,总结各个测试阶段的经验和不足。

在仿真模型软件测试过程中,每个步骤都与测试用例有着直接或间接的联系,也可以说,整个仿真模 型软件测试过程都是围绕测试用例的分析、设计、实施等活动展开的。

## 3 参数离散化

由于作战仿真模型的输入参数大多是连续型,为了测试用例的设计,需要对输入参数进行离散化。在 进行参数离散化前,首先要对每个输入参数的取值范围、计量单位、精度要求等进行深入分析,然后选择 适当的离散化方法,选取一组典型值,作为测试用值。参数离散化一般采用边界值分析法和等价类划分法。 等价类划分法是把模型的输入参数取值分成若干子集,然后从每个子集中选取少数具有代表性的数据作为 测试用例。边界值分析法是根据参数的取值范围,选取最小值和最大值作为参数值。因为大量的错误往往 发生在输入或输出范围的边界上。为了进一步测试仿真模型的健壮性,除了边界值还可以选取越界值或非 法值。

以鱼雷攻击参数计算模型为例,其输入参数有鱼雷性能参数和目标要素参数。其中,鱼雷性能参数包 括鱼雷速度 VL (单位: 节)、自导半径 R (单位: 米), 目标要素参数包括方位 F (单位: 度)、距离 D (单 位: 海里)、航向 H(单位: 度)、速度 V(单位: 节),输出参数是鱼雷航向 HL(单位: 度)。其中鱼雷速 度 VL 对于确定的鱼雷型号来说是一个常量,其它参数为变量参数。

采用边际值分析法和等价类划分法对鱼雷自导半径 R,目标的方位 F、距离 D、航向 H、速度 V 等参数 进行离散化。鱼雷自导半径 R∈[0,Rmax],其中 Rmax 表示鱼雷自导半径的最大值,对于某型鱼雷 Rmax=1800 米。除边界值 0 外,其它值都是等价值,可选取 Rmax 作为典型值,得到鱼雷自导半径离散值集合 D(R)={R<sup>1</sup> =0,R2=1800}。目标的方位 F∈[0,360],考虑到方位主要用于三角函数计算和其四个象限的对称性,选取 6 个典型值, 则 D(F)={F<sub>1</sub>=0, F<sub>2</sub>=30, F<sub>3</sub>=45, F<sub>4</sub>=180, F<sub>5</sub>=270, F<sub>6</sub>=360}。目标距离可以用发射平台可 以观测的最大距离作为最大边界值(假定其为 30 海里), 即  $D \in [0.30]$ , 可选取 3 个典型值,  $D(D)=\{D_1=0,$  $D_2=15$ ,  $D_3=30$ }。同理, 目标速度可以用目标的最大速度作为边界值(假定其为 36 节), 即 V∈[0,36], 选取 3 个典型值, D(V)={V<sub>1</sub>=0, V<sub>2</sub>=18, V<sub>3</sub>=36}。目标航向为角度值, H∈[0,360], 选取 6 个典型值, H  $(H_1=0, H_2=30, H_3=45, H_4=180, H_5=270, H_6=360)$ 

#### 4 测试用例自动生成过程

为了便于说明,以鱼雷攻击参数计算模型为例,根据参数离散化结果生成测试用例。

(1)首先将鱼雷速度*VL* 、自导半径 *R* 、目标距离 *D* 、目标速度*V* 、目标航向 *H* 、目标方位 *F* 的所有 取值组成矩阵*C* 。*C* 的具体选取方法是将参数 *H* 的所有取值作为第 1 列 <sup>1</sup> *c* ,参数 *F* 的所有取值作为 <sup>2</sup> *c* ,参 数 *D* 的所有取值作为  $c_1$ , 参数  $V$  的所有取值作为  $c_4$ , 参数  $R$  的所有取值作为  $c_5$ , 参数  $V$  的所有取值作为  $c_6$ , 得到矩阵*C* 为:

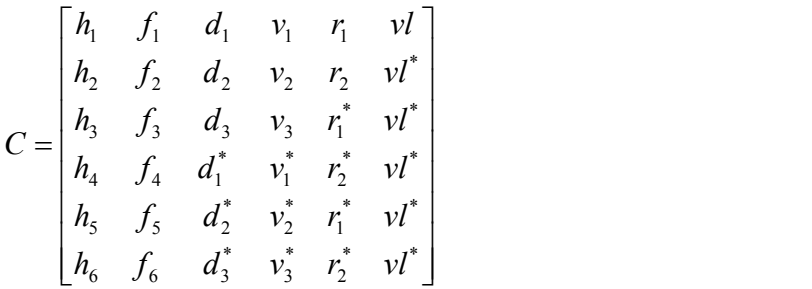

矩阵中标注星号的值表示对应参数在该位上没有取值内容,为使矩阵完整,故用任意值填充空位。

(2)将矩阵*C* 展开至最小矩阵。具体方法是用每列每个有效参数值乘以剩余矩阵,直到展开至最小矩 阵,并将最小矩阵继续展开,得到最终测试项。在矩阵展开过程中,如果最小矩阵中只有参数的有效值, 则任选一个补充值与前面部分相乘得到一个测试项;如果最小矩阵中至少有一个参数有效值,则用有效值 与前面部分相乘得到测试项,补充值舍去。

由于本例中的参数比较多,展开过程比较繁琐,故只列出展开过程的第 1 步和最终测试项内容。展开 过程如下:

$$
C = \begin{bmatrix} h_1 & f_1 & d_1 & v_1 & r_1 & v_l \\ h_2 & f_2 & d_2 & v_2 & r_2 & v_l^* \\ h_3 & f_3 & d_3 & v_3 & r_1^* & v_l^* \\ h_4 & f_4 & d_1^* & v_1^* & r_2^* & v_l^* \\ h_5 & f_5 & d_2^* & v_2^* & r_1^* & v_l^* \end{bmatrix} = h_1 \begin{bmatrix} f_2 & d_2 & v_2 & r_2 & v_l^* \\ f_3 & d_3 & v_3 & r_1^* & v_l^* \\ f_4 & d_1^* & v_1^* & r_2^* & v_l^* \\ f_5 & d_2^* & v_2^* & r_1^* & v_l^* \end{bmatrix} + h_2 \begin{bmatrix} f_1 & d_1 & v_1 & r_1 & v_l \\ f_3 & d_3 & v_3 & r_1^* & v_l^* \\ f_4 & d_1^* & v_1^* & r_2^* & v_l^* \\ f_5 & d_2^* & v_2^* & r_1^* & v_l^* \\ f_6 & d_3^* & v_3^* & r_2^* & v_l^* \end{bmatrix} + h_2 \begin{bmatrix} f_1 & d_1 & v_1 & r_1 & v_l \\ f_3 & d_3 & v_3 & r_1^* & v_l^* \\ f_4 & d_1^* & v_1^* & r_2^* & v_l^* \\ f_5 & d_2^* & v_2^* & r_1^* & v_l^* \\ f_1^* & d_3^* & v_3^* & r_2^* & v_l^* \end{bmatrix}
$$

$$
+ h_3 \begin{bmatrix} f_1 & d_1 & v_1 & r_1 & v^1 \\ f_2 & d_2 & v_2 & r_2 & v^1 \\ f_3 & d_1^* & v_1^* & r_2^* & v^1 \\ f_5 & d_2^* & v_2^* & r_1^* & v^1 \\ f_1^* & d_3^* & v_3^* & r_2^* & v^1 \end{bmatrix} + h_4 \begin{bmatrix} f_1 & d_1 & v_1 & r_1 & v^1 \\ f_2 & d_2 & v_2 & r_2 & v^1 \\ f_3 & d_3 & v_3 & r_1^* & v^1 \\ f_3 & d_3^* & v_2^* & r_1^* & v^1 \\ f_3^* & d_3^* & v_3^* & r_2^* & v^1 \end{bmatrix} + h_5 \begin{bmatrix} f_1 & d_1 & v_1 & r_1 & v^1 \\ f_2 & d_2 & v_2 & r_2 & v^1 \\ f_3 & d_3 & v_3 & r_1^* & v^1 \\ f_3^* & d_3^* & v_3^* & r_2^* & v^1 \end{bmatrix}
$$
  
+ 
$$
h_6 \begin{bmatrix} f_1 & d_1 & v_1 & r_1 & v^1 \\ f_2 & d_2 & v_2 & r_2 & v^1 \\ f_2 & d_2 & v_2 & r_2 & v^1 \\ f_3 & d_3^* & v_3^* & r_1^* & v^1 \end{bmatrix} = \dots = h_1 f_2 d_3 v_1 r_1 v_1 + \dots + h_6 f_6 d_3 v_3 r_1 v_1 + h_6 f_6 d_3 v_3 r_2 v_1
$$

(3)将得到的所有测试项添加到集合*U* 中,并检查集合*U* 中是否存在重复项。检查完毕的集合 U 就是 最终生成的测试用例的集合。根据文献[8]中的定理 1 和定理 2, 通过以上步骤所得的测试用例集合是以最 小的测试用例实现最大限度覆盖率的测试用例集。

如果对鱼雷攻击参数计算模型 6 个输入参数的离散化值进行完全覆盖测试, 需要6×6×3×3×2=648 个测试用例,而通过组合覆盖方法生成的测试用例仅有 88 个。由此可以看出,采用组合覆盖方法生成测试 用例,在满足测试充分性的同时,可以大大减少测试工作量、提高测试效率。

### 5 结束语

仿真模型软件测试的充分性对于仿真系统的质量至关重要。目前,在实践中一般都是将仿真模型集成 在仿真系统中进行测试。根据仿真模型的独立性和重要性,本文探讨了将作战仿真模型独立于仿真系统进 行单独测试的思路。针对仿真模型软件测试过程的输入参数离散化和参数组合爆炸两个问题,进行了研究 和实践。采用边界值分析法和等价类划分法解决模型输入参数离散化问题,采用组合覆盖方法解决参数的 组合爆炸问题。实践证明,采用组合覆盖方法能够在保证覆盖率的前提下减少测试用例的数量,可以很大 程度上提高仿真模型软件测试效率,降低测试成本。

#### 参考文献:

[1] 唐见兵. 仿真软件测试研究[J]. 计算机应用与软件,2008,25(1):105-107 [2] 张冰,杨明,李伯虎. 复杂仿真系统测试评估集成技术研究[J]. 计算机集成制造系统,2002,8(3):197-201 [3] 赵一丁, 刘凤华, 郑秋生. 仿真软件的被动测试与主动测试互补的研究[J]. 计算机科学, 2012, 39(12): 121-124 [4] 赵一丁,李志民,苗风君. 一种新的针对仿真系统的测试方法[J]. 计算机应用研究,2013,30(5):1435-1438 [5] 李桂芳,黄圣国. 马尔科夫使用模型在仿真系统测试中的应用[J]. 南京航空航天大学学报,2009,41(6):810-813 [6] 陈超, 周东祥, 李群. 基于 SMP2 的仿真模型测试方法研究[J]. 系统仿真学报, 2007, 19(10): 2300-2303 [7] 郭金良, 刘进, 韩文彬. 构件化雷达仿真系统的测试方法[J]. 火力与指挥控制, 2012, 37(9): 205-208 [8] 聂长海,徐宝文. 基于接口参数的黑箱测试用例自动生成算法[J].计算机学报,2004,27(3):382-388 [9] 聂长海,徐宝文. 一种最小测试用例集生成方法[J].计算机学报,2003,26(12):1690-1695 [10] 张卫祥,刘文红. 一种基于组合覆盖的黑盒测试用例自动生成方法[J].飞行器测控学院,2008,27(5):53-56